<span id="page-0-1"></span> $\circledcirc$ 

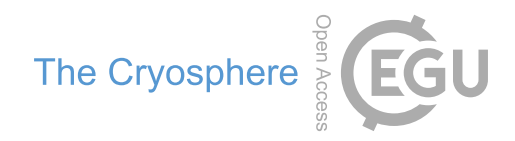

# Brief communication: Recent changes in summer Greenland blocking captured by none of the CMIP5 models

Edward Hanna $^1$  $^1$ , Xavier Fettweis<sup>[2](#page-0-0)</sup>, and Richard J. Hall<sup>1</sup>

<sup>1</sup>School of Geography and Lincoln Centre for Water and Planetary Health, University of Lincoln, Lincoln, UK <sup>2</sup>Laboratory of Climatology, Department of Geography, University of Liège, Liège, Belgium

Correspondence: Edward Hanna (ehanna@lincoln.ac.uk)

Received: 2 May 2018 – Discussion started: 15 May 2018

Revised: 22 July 2018 – Accepted: 4 September 2018 – Published: 16 October 2018

<span id="page-0-0"></span>Abstract. Recent studies note a significant increase in highpressure blocking over the Greenland region (Greenland Blocking Index, GBI) in summer since the 1990s. Such a general circulation change, indicated by a negative trend in the North Atlantic Oscillation (NAO) index, is generally highlighted as a major driver of recent surface melt records observed on the Greenland Ice Sheet (GrIS). Here we compare reanalysis-based GBI records with those from the Coupled Model Intercomparison Project 5 (CMIP5) suite of global climate models over 1950–2100. We find that the recent summer GBI increase lies well outside the range of modelled past reconstructions and future GBI projections (RCP4.5 and RCP8.5). The models consistently project a future decrease in GBI (linked to an increase in NAO), which highlights a likely key deficiency of current climate models if the recently observed circulation changes continue to persist. Given well-established connections between atmospheric pressure over the Greenland region and air temperature and precipitation extremes downstream, e.g. over northwest Europe, this brings into question the accuracy of simulated North Atlantic jet stream changes and resulting climatological anomalies over densely populated regions of northern Europe as well as of future projections of GrIS mass balance produced using global and regional climate models.

# 1 Introduction

Previous work notes strongly increasing mid-tropospheric high pressure over the Greenland region in summer over the past 2–3 decades [\(Fettweis et al.,](#page-4-0) [2013;](#page-4-0) [Hanna et al.,](#page-4-1) [2015,](#page-4-1) [2018;](#page-4-2) [McLeod and Mote,](#page-4-3) [2016\)](#page-4-3). It is unknown to what extent this increased Greenland blocking, as measured through the Greenland Blocking Index (GBI) [\(Fang,](#page-4-4) [2004;](#page-4-4) [Hanna et al.,](#page-4-5) [2013\)](#page-4-5), has been triggered by low-level regional warming promoted by surface feedbacks (e.g. increased snowmelt and ice melt, and Arctic regional sea-ice losses) as opposed to atmospheric dynamical (jet stream) changes; some recent studies (e.g. [Francis and Varrus,](#page-4-6) [2015\)](#page-4-6) suggest a slower-moving, more meridional northern polar jet stream, which may encourage more frequent and intense blocking over Greenland. However, both of these mechanisms are likely to have played a role and moreover may well feed back off of each other [\(Hanna et al.,](#page-4-2) [2018\)](#page-4-2). Increased Greenland blocking is a major contributor to the recent surface melt acceleration over the Greenland Ice Sheet (GrIS) because it favours the advection of relatively warm subtropical air masses [\(Fettweis et al.,](#page-4-0) [2013;](#page-4-0) [Hanna et al.,](#page-4-7) [2014;](#page-4-7) [Delhasse et al.,](#page-4-8) [2018\)](#page-4-8) and promotes sunnier and drier weather conditions that enhance the melt– albedo feedback [\(Hofer et al.,](#page-4-9) [2017\)](#page-4-9). Changes in Greenland blocking are also important for mid-latitude weather and climate because they perturb the North Atlantic atmospheric polar jet stream, where increased (decreased) blocking diverts the jet southwards (northwards) (e.g. [Hanna et al.,](#page-4-2) [2018\)](#page-4-2). Further recent work [\(Overland et al.,](#page-4-10) [2012,](#page-4-10) [2015;](#page-4-11) [Hanna et al.,](#page-4-12) [2016,](#page-4-12) [2017\)](#page-4-13) highlights Greenland as a key region linking the Arctic amplification of global warming [\(Overland et al.,](#page-4-14) [2017\)](#page-4-14) with mid-latitude extreme weather, although such links are intermittent, itinerant, and state dependent, competing with a multitude of other climate forcings [\(Hall et al.,](#page-4-15) [2015;](#page-4-15) [Overland et al.,](#page-4-16) [2016\)](#page-4-16). Previous work using climate-model projections to simulate North Atlantic Oscillation (NAO) changes under sustained global warming conditions to 2100 finds a general slight – although not necessarily significant – trend towards a more positive future summer NAO [\(Gillett and Fyfe,](#page-4-17) [2013;](#page-4-17) [Fettweis et al.,](#page-4-0) [2013\)](#page-4-0). This contrasts with the observed trend towards a significantly more negative summer NAO since around 1990 [\(Hanna et al.,](#page-4-1) [2015\)](#page-4-1). However, although there is a strong antiphase between NAO and GBI changes [\(Hanna et al.,](#page-4-5) [2013\)](#page-4-5), this statistical relationship is of course not perfect, and no similar model results of GBI changes have so far been presented.

Key outstanding research questions are as follows. (1) What part of the Greenland atmospheric circulation anomaly (increase in blocking high pressure since around 1990) can be explained by natural decadal variability? (2) How well is this natural variability represented in global climate models (GCMs)? (3) How will Greenland blocking frequency change in future? There is currently no clear consensus in the literature on these questions. Here we make concrete progress mainly on the first of these questions by analysing current GCM simulations of Greenland blocking to see whether they capture the recent observed GBI changes, as a measure of how realistic these models may be for projecting future Greenland and North Atlantic regional atmospheric circulation changes. We conclude that there is a major disparity in trends between models from the Coupled Model Intercomparison Project 5 (CMIP5) and observations for the last 20–30 years, suggesting that the projected future Greenland blocking decrease is probably unreliable, and that some key processes regarding blocking may be missing from the CMIP5 GCMs.

#### 2 Methods and datasets

We calculated two "observed" GBI series based on NCEP/NCAR Reanalysis 1 500 hPa geopotential height data [\(Kalnay et al.,](#page-4-18) [1996\)](#page-4-18). The first, which we here call GB1, is a simple area-weighted mean over 60–80◦ N, 20–80◦ W and follows previous work (e.g. [Hanna et al.,](#page-4-12) [2016\)](#page-4-12). We define a second GBI series, GB2, by subtracting the area-weighted mean GPH500 over the whole 60–80◦ N hemispheric zonal band from the area-weighted mean GPH500 over the standard GBI region defined above. This is to allow for projected strong future Arctic warming raising geopotential heights over Greenland, which might mean that a future increasing GB1 mainly reflects increased atmospheric temperatures [\(Belleflamme et al.,](#page-4-19) [2013\)](#page-4-19) rather than a relative regional enhancement in blocking, where the latter is more directly depicted using GB2. The results of these calculations are shown in Fig. [1](#page-2-0) and show good agreement of trends and variability in both GB1 and GB2 changes for the recent record. Therefore we use GB2 for the rest of our analysis.

We also calculate a related air temperature parameter, TA2, which is defined as the mean free atmosphere temperature for the standard GBI region minus that over the hemispheric zonal band of 60–80<sup>°</sup> N. TA2 is calculated using monthly temperature data at the 850, 700, and 500 hPa pressure levels from the monthly outputs as follows:

$$
TA2 = (T850 + T700 + T500)/3.
$$
 (1)

We use all CMIP5 GCM model outputs, for which both RCP4.5 and RCP8.5 scenarios are available, to simulate GB2 and TA2 changes over 1950–2100; retrospective model runs are used to simulate the 1950–2005 period, and all model outputs are based on standard (natural and anthropogenic) climate forcings. These data are from CMIP5 run r1i1p1 of each GCM and therefore represent a single realisation of each one of the 36 GCMs from CMIP5 (see Table S1 in the Supplement) and are not averages of ensemble members. All time series are smoothed using midpoint-centred 20-year running means (explaining why the first and last 10 years of time series are not shown) to emphasise long-term trends and variability linked to climate change and to enable physically meaningful comparison of CMIP5 model output with the NCEP/NCAR Reanalysis 1-based record, which we use as a reference. Comparisons with the new centennial-timescale reanalysis, 20CRv2c [\(Compo et al.,](#page-4-20) [2011\)](#page-4-20) and ERA-20C [\(Poli et al.,](#page-5-0) [2016\)](#page-5-0), are also added. However, as only surface data have been assimilated in these products, these reanalyses show biases in the free atmosphere, in particular in the summer free atmosphere temperature for which significant biases were found over Greenland by [Fettweis et al.](#page-4-21) [\(2017\)](#page-4-21) with respect to NCEP/NCAR v1, which is the only reanalysis shown here that assimilates soundings. This explains why the results of these long centennial reanalyses are slightly different from those obtained using the NCEP/NCAR Reanalysis 1, even though of course all three reanalyses represent exactly the same climate system. Finally, although 20CRv2c and ERA-20C cover the whole of the last century, comparison with the observed record is limited here to 1950–2017 because this is the common period covered by the three reanalyses and because, as shown by [Belleflamme et al.](#page-4-22) [\(2015\)](#page-4-22), the general circulation of these centennial reanalyses diverges before 1940 over Greenland.

Finally, GB(X) and TA2 data are normalised using the recommended 1986–2005 recent past reference period [\(Hock,](#page-4-23) [2018\)](#page-4-23). All data and results used herein refer to the standard meteorological summer (JJA) season only.

#### 3 Results

NCEP Reanalysis data since 1990, as well as both of the centennial reanalyses, show an increase in GB2 and normalised positive GB2 anomalies with a maximum reached at the beginning of the 2010s, which clearly exceed GB2 values projected by any GCM using both RCP4.5 and RCP8.5 as well as in the recent past GCM-based reconstructions using the historical scenario. Here, 20-year running means of GB2 time series are shown but the same conclusions can be drawn using either 30- or 3-year running mean times series (see Figs. S1 and S2 in the Supplement, while Fig. S3

<span id="page-2-0"></span>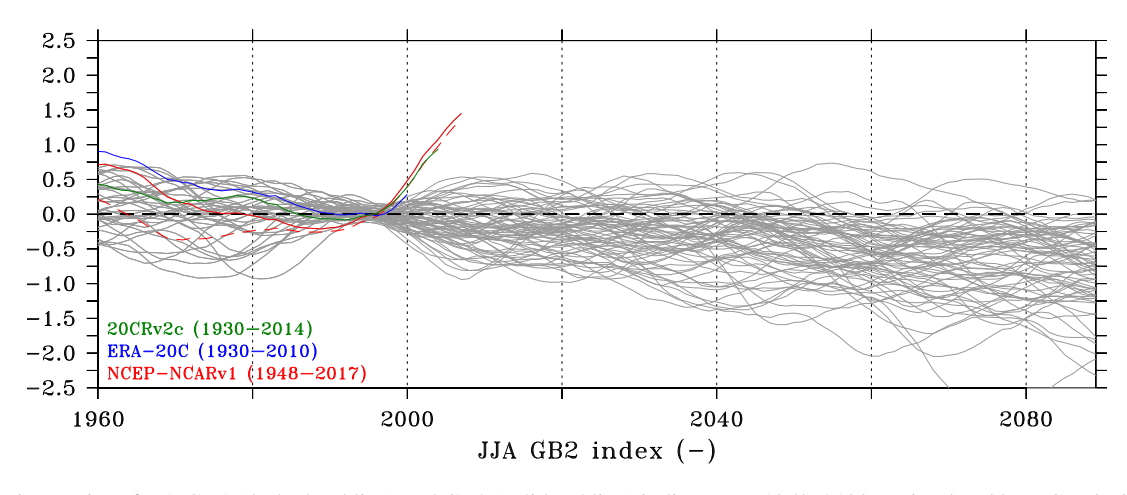

Figure 1. Time series of JJA GB1 (dashed red line) and GB2 (solid red line) indices over 1950–2100 as simulated by NCEP/NCAR Reanalysis 1 (red line), by 20CRv2c reanalysis (green line), and by ERA-20C reanalysis in blue as well as by all the CMIP5 models (grey lines) for which both RCP4.5 and RCP8.5 scenarios are available. For the CMIP5-based time series, the historical scenario is used over 1900–2005 and both RCP4.5 and RCP8.5 afterwards. A 20-year running mean has been applied to smooth the time series, and values have been normalised (average  $= 0$  and standard deviation  $= 1$ ) using 1986–2005 as the reference period.

<span id="page-2-1"></span>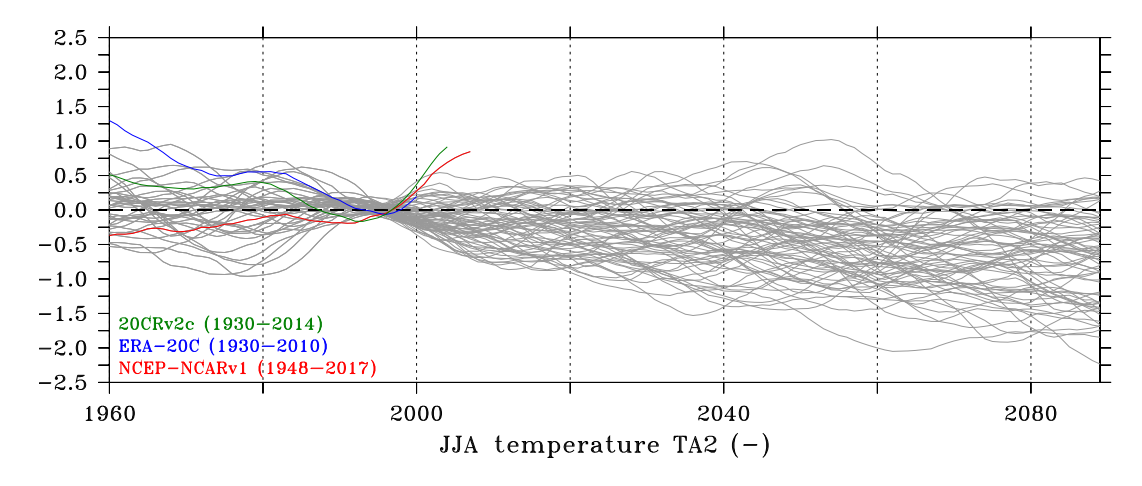

Figure 2. Similar to Fig. 1 but showing TA2 (defined in Eq. 1). Values are normalised to the 1986–2005 reference period.

shows unsmoothed data). Based on unsmoothed annual data for 1996–2015, for example, the linear trend in NCEP GB2 is +1.70 m yr<sup>-1</sup> and is statistically significant ( $p < 0.05$ ), while the mean linear trends in CMIP5 model runs are  $-0.03(+0.02)$  m yr<sup>-1</sup>, with no individual model showing a positive trend greater than  $+0.97(+0.96)$  m yr<sup>-1</sup> for RCP4.5 (8.5) respectively and with 64 of the 72 models having trends within  $\pm 0.5$  m yr<sup>-1</sup> (total CMIP5 sample size of 2 × 36). These results are confirmed for the slightly longer 1991– 2017 period for which we find a significant ( $p < 0.01$ ) trend of +1.32 m yr<sup>-1</sup> for NCEP GB2 and mean (maximum positive) trends of  $-0.03(+0.38)$  m yr<sup>-1</sup> for CMIP5 RCP4.5 runs and  $+0.01(+0.49)$  m yr<sup>-1</sup> for CMIP5 RCP8.5 runs. Our results are insensitive to the choice of reference period (Figs. S4 and S5). Likewise we find a recent marked increase in observed (reanalysis-based) TA2 (see Fig. [2\)](#page-2-1) that is not replicated in any of the CMIP5 models: the latter show an overall reduction in GB2 and TA2, i.e. simulating fewer blocking events and weaker warming over Greenland compared with the rest of the Northern Hemisphere (Fig. [2\)](#page-2-1).

The disparity between the latest NCEP1 GB2 anomalies  $(\sim +1.5)$  and TA2 anomalies  $(\sim +0.75)$  (see Fig. S6) indicates that the observed GB2 increase is unlikely to be fully driven by the Greenland regional free atmosphere temperature (TA2) increase, and there is also a recent (2010s) flattening off of TA2 while GB2 continues to increase. This leads us to invoke remote forcing from North Atlantic polar jet-stream changes advecting more southerly air masses over Greenland as being partly responsible. This effect is not shown in the CMIP5 model simulations, which project a near-uniform ratio of the normalised TA2 decreases to the normalised GB2 decreases. It is also not shown in the centennial-timescale reanalyses, but this is probably due to the absence of assimilation in the free atmosphere of these reanalyses and the associated biases in mid-troposphere heights and temperatures from 20CR and ERA-20C with respect to ERA-Interim and NCEP/NCAR v1 [\(Fettweis et al.,](#page-4-21) [2017\)](#page-4-21). Finally, we note that while the NCEP/NCAR v1-based time series of TA2 ends with more stable (although still extreme) positive anomalies over the last couple of years, GB2 anomalies continue to increase over recent years and are not well simulated by any of the GCM-based time series.

# 4 Discussion and conclusions

Here we have shown that CMIP5 climate models do not adequately simulate the recent Greenland blocking increase since they project both a recent past and future decrease in Greenland blocking. We also note that the current observed positive blocking anomalies are significantly greater than simulated by any GCM for either current climate or future projections. Such models typically underestimate the magnitude of recent (since the mid-1990s) Greenland warming, while previous work already suggested they are also not particularly effective at representing some key properties of North Atlantic jet-stream and blocking patterns [\(Davini and](#page-4-24) [Cagnazzo,](#page-4-24) [2014;](#page-4-24) [Davini and D'Andrea,](#page-4-25) [2016;](#page-4-25) [Hall et al.,](#page-4-15) [2015\)](#page-4-15).

The recent record rise in Greenland summer blocking may be influenced by the coincident positive phase of the Atlantic Multidecadal Oscillation (AMO), which is related to a more negative summer NAO [\(Sutton and Dong,](#page-5-1) [2012;](#page-5-1) [Folland](#page-4-26) [et al.,](#page-4-26) [2009\)](#page-4-26) and therefore a more positive GBI. Since we are currently near the peak in the ( $\sim$  80-year) AMO cycle, this effect could reverse in the next few decades, although – given the other drivers mentioned above – we consider this more likely to slow down the rate of GBI increase rather than result in decreased Greenland blocking. Also, intrinsic atmospheric dynamics (internal variability) may have contributed to the recent GB2 increase, although there is likely to be a significant external forcing element also arising through Arctic– Greenland temperature feedbacks [\(Hanna et al.,](#page-4-12) [2016,](#page-4-12) [2018\)](#page-4-2). There is an issue of how well climate models capture internal variability in the GBI and NAO [\(Deser et al.,](#page-4-27) [2017\)](#page-4-27), and internal variability may result in different GBI trends in model output and observations for any given period of up to a few decades. However, the scale of the recent observed GBI change is well outside that represented in any of the CMIP5 models, and we do not subscribe to the view that most multidecadal changes in these circulation patterns are mainly due to internal variability rather than being externally forced. Recent work reports limitations and negligible improvement in the last 20 years in model representation of Euro-Atlantic– Greenland blocking that could be linked to limitations in available computer resource and/or to misrepresentation of the stratosphere and/or Atlantic sea-surface temperature patterns [\(Davini and D'Andrea,](#page-4-25) [2016\)](#page-4-25).

Our findings underscore the limitations of climate models in representing Greenland blocking, and so we question how realistically the models represent North Atlantic circulation changes and hence European climatology: most notably winter temperature and windstorms and summer precipitation. The GCM-forced projections may also underestimate future GrIS surface mass balance decreases by a factor of 2, independently of the precise timing and amplitude of global warming, if the recent observed circulation changes continue to persist in summer [\(Delhasse et al.,](#page-4-8) [2018\)](#page-4-8). Model– observation discrepancies and thus model fidelity may, of course, be partly addressed in CMIP6 but clearly this is far from certain and meanwhile CMIP5 represents the current "state of the science". Given the recent rapid changes in Arctic climate and Greenland Ice Sheet dynamics – which were not well predicted 15–20 years ago – it is therefore essential that future climate modelling efforts focus on improving their representation of blocking, as this is a key aspect of mid- to high-latitude cryosphere–climate dynamics and change.

*Data availability.* Time series are available through an email request to the authors.

# The Supplement related to this article is available online at [https://doi.org/10.5194/tc-12-3287-2018-supplement.](https://doi.org/10.5194/tc-12-3287-2018-supplement)

*Author contributions.* EH and XF coordinated the study, carried out the analysis, and drafted the paper. RJH edited the paper. All authors contributed to the discussion and interpretation of results.

*Competing interests.* The authors declare that they have no conflict of interest.

*Acknowledgements.* Xavier Fettweis is a research associate from the Fonds de la Recherche Scientifique de Belgique (F.R.S.-FNRS). For their roles in producing, coordinating, and making available the CMIP5 model output, we acknowledge the climate modelling groups, the Working Group on Coupled Modelling (WGCM) of the World Climate Research Programme (WCRP), and the Global Organization for Earth System Science Portals (GO-ESSP). We thank the European Centre for Medium-Range Weather Forecasts (ECMWF) for providing the ERA-20C [\(http://www.ecmwf.int,](http://www.ecmwf.int) last access: 18 September 2018) and the NOAA/OAR/ESRL PSD (Boulder, Colorado, US) for both NCEP-NCAR v1 and 20CRv2c reanalyses [\(http://www.esrl.noaa.gov/psd/,](http://www.esrl.noaa.gov/psd/) last access: 18 September 2018). Finally, we thank the two anonymous reviewers whose comments have significantly helped to improve the paper.

### E. Hanna et al.: Summer Greenland blocking captured by none of the CMIP5 models 3291

Edited by: Marco Tedesco Reviewed by: two anonymous referees

#### References

- <span id="page-4-19"></span>Belleflamme, A., Fettweis, X., Lang, C., and Erpicum, M.: Current and future atmospheric circulation at 500 hPa over Greenland simulated by the CMIP3 and CMIP5 global models, Clim. Dynam., 41, 2061–2080, https://doi.org[/10.1007/s00382-012-1538-](https://doi.org/10.1007/s00382-012-1538-2) [2,](https://doi.org/10.1007/s00382-012-1538-2) 2013.
- <span id="page-4-22"></span>Belleflamme, A., Fettweis, X., and Erpicum, M.: Recent summer Arctic atmospheric circulation anomalies in a historical perspective, The Cryosphere, 9, 53–64, https://doi.org[/10.5194/tc-9-53-](https://doi.org/10.5194/tc-9-53-2015) [2015,](https://doi.org/10.5194/tc-9-53-2015) 2015.
- <span id="page-4-20"></span>Compo, G. P., Whitaker, J. S., Sardeshmukh, P. D., Matsui, N., Allan, R. J., Yin, X., Gleason, B. E., Vose, R. S., Rutledge, G., Bessemoulin, P., Brönnimann, S., Brunet, M., Crouthamel, R. I., Grant, A. N., Groisman, P. Y., Jones, P. D., Kruk, M., Kruger, A. C., Marshall, G. J., Maugeri, M., Mok, H. Y., Nordli, Ø., Ross, T. F., Trigo, R. M., Wang, X. L., Woodruff, S. D., and Worley, S. J.: The Twentieth Century Reanalysis Project, Q. J. Roy. Meteor. Soc., 137, 1–28, https://doi.org[/10.1002/qj.776,](https://doi.org/10.1002/qj.776) 2011.
- <span id="page-4-24"></span>Davini, P. and Cagnazzo, C.: On the misinterpretation of the North Atlantic Oscillation in CMIP5 models, Clim. Dynam., 43, 1497– 1511, 2014.
- <span id="page-4-25"></span>Davini, P. and D'Andrea, F.: Northern hemisphere atmospheric blocking representation in global climate models: twenty years of improvements?, J. Climate, 29, 8823–8840, 2016.
- <span id="page-4-8"></span>Delhasse, A., Fettweis, X., Kittel, C., Amory, C., and Agosta, C.: Brief communication: Impact of the recent atmospheric circulation change in summer on the future surface mass balance of the Greenland ice sheet, The Cryosphere Discuss., https://doi.org[/10.5194/tc-2018-65,](https://doi.org/10.5194/tc-2018-65) in review, 2018.
- <span id="page-4-27"></span>Deser, C., Hurrell, J. W., and Phillips, A. S.: The role of the North Atlantic Oscillation in European climate predictions, Clim. Dynam., 49, 3141–3157, 2017.
- <span id="page-4-4"></span>Fang, Z.-F.: Statistical relationship between the northern hemisphere sea ice and atmospheric circulation during winter time, in: Observation, Theory and Modeling of Atmospheric Variability, World Scientific Serieson Meteorology of East Asia, edited by: Zhu, X., World Scientific Publishing Company, Singapore, 131–141, 2004.
- <span id="page-4-0"></span>Fettweis, X., Hanna, E., Lang, C., Belleflamme, A., Erpicum, M., and Gallée, H.: Brief communication "Important role of the midtropospheric atmospheric circulation in the recent surface melt increase over the Greenland ice sheet", The Cryosphere, 7, 241– 248, https://doi.org[/10.5194/tc-7-241-2013,](https://doi.org/10.5194/tc-7-241-2013) 2013.
- <span id="page-4-21"></span>Fettweis, X., Box, J. E., Agosta, C., Amory, C., Kittel, C., Lang, C., van As, D., Machguth, H., and Gall'ee, H.: Reconstructions of the 1900–2015 Greenland ice sheet surface mass balance using the regional climate MAR model, The Cryosphere, 11, 1015– 1033, https://doi.org[/10.5194/tc-11-1015-2017,](https://doi.org/10.5194/tc-11-1015-2017) 2017.
- <span id="page-4-26"></span>Folland, C. K., Knight, J., Linderholm, H. W., Fereday, D., Ineson, S., and Hurrell, J. W.: The summer North Atlantic Oscillation: past, present and future, J. Climate, 22, 1082–1102, 2009.
- <span id="page-4-6"></span>Francis, J. A. and Vavrus, S.: Evidence for a wavier jet stream in response to rapid Arctic warming, Environ. Res. Lett., 10, 014005, https://doi.org[/10.1088/1748-9326/10/1/014005,](https://doi.org/10.1088/1748-9326/10/1/014005) 2015.
- <span id="page-4-17"></span>Gillett, N. P. and Fyfe, J. C.: Annular mode changes in the CMIP5 simulations, Geophys. Res. Lett., 40, 1189–1193, 2013.
- <span id="page-4-15"></span>Hall, R., Erdelyi, R., Hanna, E., Jones, J. M., and Scaife, A. A.: Drivers of North Atlantic Polar Front jet stream variability, Int. J. Climatol., 35, 1697–1720, 2015.
- <span id="page-4-5"></span>Hanna, E., Jones, J. M., Cappelen, J., Mernild, S. H., Wood, L., Steffen, K., and Huybrechts, P.: The influence of North Atlantic atmospheric and oceanic forcing effects on 1900–2010 Greenland summer climate and ice melt/runoff, Int. J. Climatol., 33, 862–880, 2013.
- <span id="page-4-7"></span>Hanna, E., Fettweis, X., Mernild, S. H., Cappelen, J., Ribergaard, M. H., Shuman, C. A., Steffen, K., Wood, L., and Mote, T. L.: Atmospheric and oceanic climate forcing of the exceptional Greenland ice sheet surface melt in summer 2012, Int. J. Climatol., 34, 1022–1037, 2014.
- <span id="page-4-1"></span>Hanna, E., Cropper, T. E., Jones, P. D., Scaife, A. A., and Allan, R.: Recent seasonal asymmetric changes in the NAO (a marked summer decline and increased winter variability) and associated changes in the AO and Greenland Blocking Index, Int. J. Climatol., 35, 2540–2554, 2015.
- <span id="page-4-12"></span>Hanna, E., Cropper, T. E., Hall, R. J., and Cappelen, J.: Greenland Blocking Index 1851–2015: a regional climate change signal, Int. J. Climatol., 36, 4847–4861, 2016.
- <span id="page-4-13"></span>Hanna, E., Hall, R. J., and Overland, J. E.: Can Arctic warming influence UK extreme weather?, Weather, 72, 346–352, 2017.
- <span id="page-4-2"></span>Hanna, E., Hall, R. J., Cropper, T. E., Ballinger, T. J., Wake, L., Mote, T., and Cappelen, J.: Greenland Blocking Index daily series 1851-2015: analysis of changes in extremes and links with North Atlantic and UK climate variability and change, Int. J. Climatol., 38, 3546–3564, https://doi.org[/10.1002/joc.5516,](https://doi.org/10.1002/joc.5516) 2018.
- <span id="page-4-23"></span>Hock, R.: IPCC Special Report on the Oceans and the Cryosphere in a Changing Climate, email to CRYOLIST, 18 March 2018.
- <span id="page-4-9"></span>Hofer, S., Tedstone, A. J., Fettweis, X., and Bamber, J. L.: Decreasing cloud cover drives the recent mass loss on the Greenland Ice Sheet, Science Advances, 3, e1700584, https://doi.org[/10.1126/sciadv.1700584,](https://doi.org/10.1126/sciadv.1700584) 2017.
- <span id="page-4-18"></span>Kalnay, E., Kanamitsu, M., Kistler, R., Collins, W., Deaven, D., Gandin, L., Iredell, M., Saha, S., White, G., Woollen, J., Zhu, Y., Leetmaa, A., Reynolds, B., Chelliah, M., Ebisuzaki, W., Higgins, W., Janowiak, J., Mo, K., Ropelewski, C., Wang, J., Jenne, R., and Joseph, D.: The NCEP-NCAR 40 year reanalysis project, B. Am. Meteorol. Soc., 77, 437–471, 1996.
- <span id="page-4-3"></span>McLeod, J. T. and Mote, T. L.: Linking interannual variability in extreme Greenland blocking episodes to the recent increase in summer melting across the Greenland ice sheet, Int. J. Climatol., 36, 1484–1499, 2016.
- <span id="page-4-10"></span>Overland, J. E., Francis, J. A., Hanna, E., and Wang, M.: The recent shift in early summer Arctic atmospheric circulation, Geophys. Res. Lett., 39, L19804, https://doi.org[/10.1029/2012GL053268,](https://doi.org/10.1029/2012GL053268) 2012.
- <span id="page-4-11"></span>Overland, J., Francis, J. A., Hall, R., Hanna, E., Kim, S.-J., and Vihma, T.: The melting arctic and midlatitude weather patterns: are they connected?, J. Climate, 28, 7917–7932, 2015.
- <span id="page-4-16"></span>Overland, J. E., Dethloff, K., Francis, J. A., Hall, R. J., Hanna, E., Kim, S.-J., Screen, J. A., Shepherd, T. G., and Vihma, R.: Nonlinear response of mid-latitude weather to the changing Arctic, Nat. Clim. Change, 6, 992–999, 2016.
- <span id="page-4-14"></span>Overland, J., Hanna, E., Hanssen-Bauer, I., Kim, S.-J., Walsh, J. E., Wang, M., Bhatt, U. S., and Thoman, R. L.: Arctic air tem-

perature, In State of the Climate in 2016, The Arctic, B. Am. Meteorol. Soc., 98, S130–S131, 2017.

- <span id="page-5-0"></span>Poli, P., Hersbach, H., Dee, D. P., Berrisford, P., Simmons, A. J., Vitart, F., Laloyaux, P., Tan, D. G. H., Peubey, C., Thepaut, J., Tremolet, Y, Holm, E. V., Bonavita, M., Isaksen, L. and Fisher, M.: ERA-20C: An Atmospheric Reanalysis of the Twentieth Century, J. Climate, 29, 4083–4097, https://doi.org[/10.1175/JCLI-D-15-0556.1,](https://doi.org/10.1175/JCLI-D-15-0556.1) 2016.
- <span id="page-5-1"></span>Sutton, R. and Dong, B.: Atlantic Ocean influence on a shift in European climate in the 1990s, Nat. Geosci., 5, 788–792, 2012.